## 04/08/2023, 16:49 SEI/IFRO - 2017786 - Resultado Preliminar

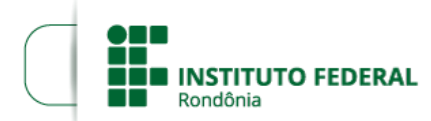

Boletim de Serviço Eletrônico em 04/08/2023

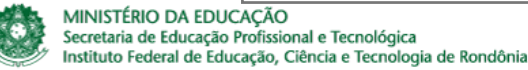

## **RESULTADO PRELIMINAR EDITAL 33/2023**

A DIRETORA-GERAL DO *CAMPUS* GUAJARÁ-MIRIM DO INSTITUTO FEDERAL DE EDUCAÇÃO, CIÊNCIA E TECNOLOGIA DE RONDÔNIA, em atendimento à Lei 11.892, de 29 de dezembro de 2008, artigo7º, inciso II, torna público o **Resultado Preliminar** do Edital n° 33/2023/GJM - CGAB/IFRO, de 31 de julho de 2023 de Seleção de Colaboradores Externos Bolsistas para atuarem como Supervisores/Preceptores de estágio Curricular do Curso Técnico em Enfermagem.

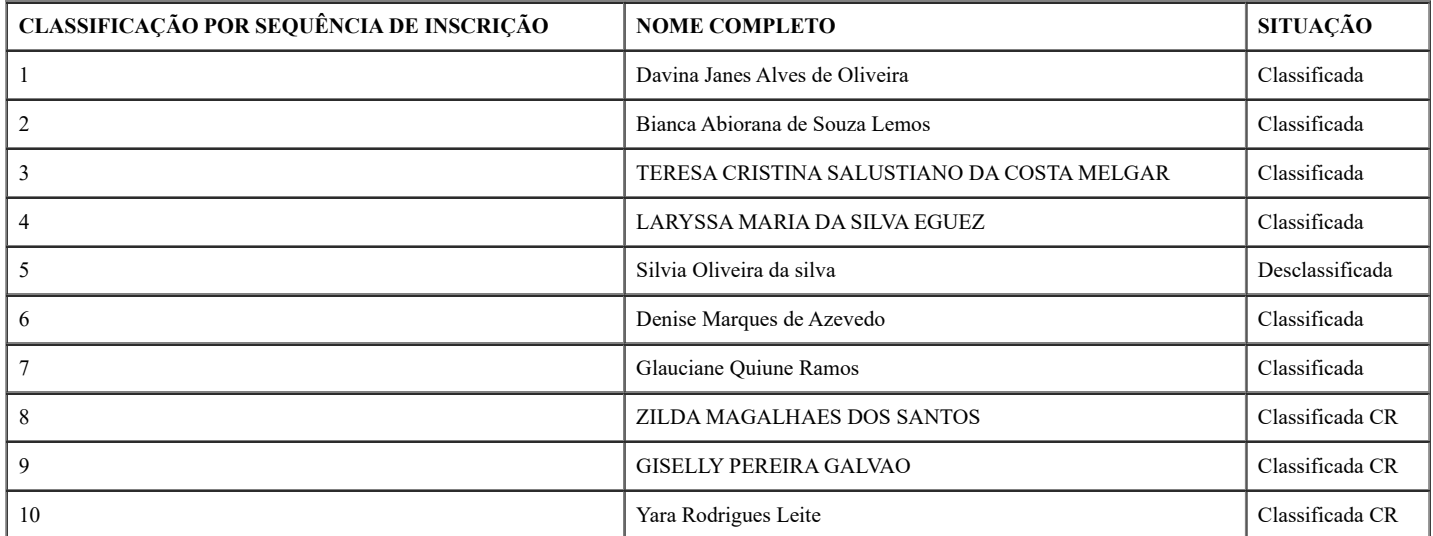

Elaine Oliveira Costa de Carvalho

Diretora-Geral do *Campus* Guajará-Mirim

Instituto Federal de Rondônia

Portaria n° 1141, de 15/06/2023

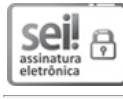

Documento assinado eletronicamente por **Elaine Oliveira Costa de Carvalho**, **Diretor(a) Geral**, em 04/08/2023, às 17:34, conforme horário oficial de Brasília, com fundamento no art. 6°, § 1°, do [Decreto](http://www.planalto.gov.br/ccivil_03/_Ato2015-2018/2015/Decreto/D8539.htm) nº 8.539, de 8 de outubro de 2015.

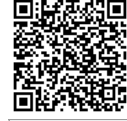

A autenticidade deste documento pode ser conferida no site https://sei.ifro.edu.br/sei/controlador\_externo.php? [acao=documento\\_conferir&id\\_orgao\\_acesso\\_externo=0,](http://sei.ifro.edu.br/sei/controlador_externo.php?acao=documento_conferir&id_orgao_acesso_externo=0) informando o código verificador **2017786** e o código CRC **1792D11B**.

**Referência:** Processo nº 23243.008116/2023-34 - http://www.ifro.edu.br SEI nº 2017786